## How to write a good thesis statement example >>>CLICK HERE<<

How to write a good thesis statement example

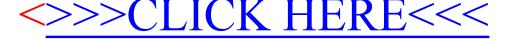